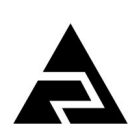

Закрытое акционерное общество «Научно-производственное предприятие «Автоматика»

Утвержден АВДП.414311.022.02РП-ЛУ

Код ОКПД-2 26.51.53.120  $K_{\text{OZ}}$  TH B $\overline{OZ}$  EA $\overline{OQ}$  9027 80 110 0

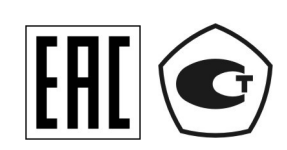

## **Анализатор жидкости кондуктометрический АЖК-3122**

## Коммуникационный интерфейс. Руководство по применению АВДП.414311.022.02РП

## г. Владимир

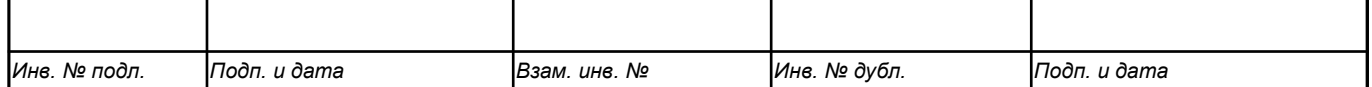

*Версия документа: 02 Редакция от 3 окт, 2023 () Файл: АЖК-3122.РП.v03.r01.231003.odt*

#### Оглавление

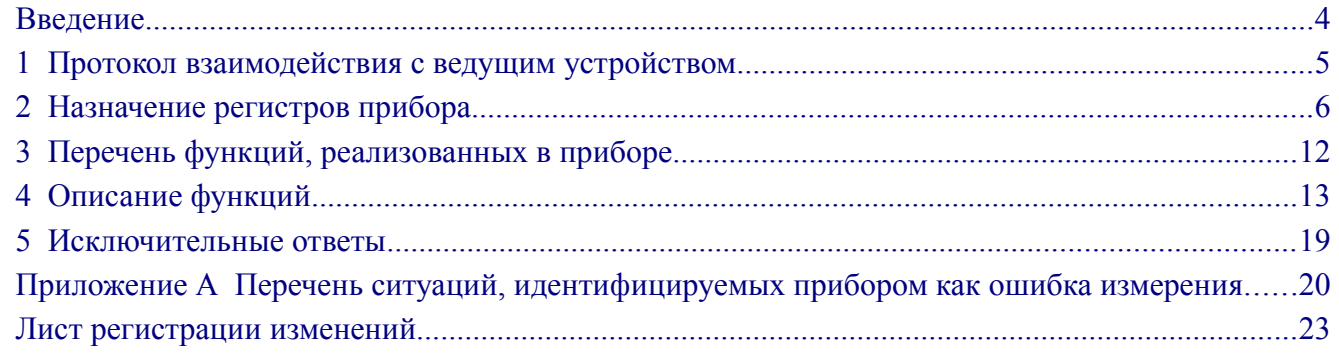

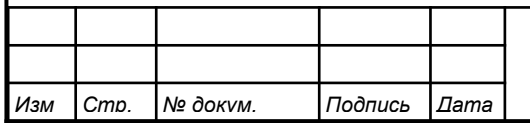

#### <span id="page-3-1"></span>Введение

Настоящее руководство по применению предназначено для обеспечения правильной эксплуатации анализатора жидкости кондуктометрического двухканального АЖК-3122 (далее - прибора) при использовании обмена данными по последовательному интерфейсу. Перед работой необходимо ознакомиться с паспортом, руководством по эксплуатации, а также с протоколом Modbus «Modbus application protocol specification (http://www.modbus.org.  $v1.1a$ www.modicon.com/openmbus).

## <span id="page-3-0"></span>1 Протокол взаимодействия с ведущим устройством

1.1 Протокол взаимодействия прибора (далее ВЕДОМЫЙ) и мастера сети (далее ВЕДУЩИЙ) регламентирует процедуры обмена информацией на физическом и канальном уровнях.

Прибор реализует необходимую часть функций протокола Modbus (RTU, ASCII) с учетом специфики прибора, которая описана в данном документе.

1.2 Прибор, подключаемый к локальной сети, называется узлом сети и имеет адрес (от 1 до 247).

Приборы в сети пассивны, любой обмен данными инициируется мастером сети (ВЕДУЩИМ). Мастером может выступать компьютер или контроллер. Мастер передает приборам настроечные параметры, команды управления и считывает текущие данные.

1.3 Скорость обмена данными может выбираться из ряда 1200, 2400, 4800, 9600, 19200, 38400, 57600, 115200 бит в секунду. Выбор скорости передачи может осуществляться путем формирования ВЕДУЩИМ специальной команды или с передней панели прибора в режиме его программирования.

1.4 Обмен данными ведется посылками из нескольких байт. Формат байта соответствует формату UART и приведён ниже:

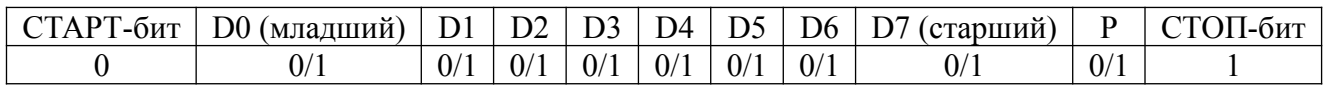

Бит «Р» представляет собой бит дополнения до чётности (нечётности) или стоп-бит в зависимости от конфигурации коммуникационного порта. Длина посылки составляет 11 бит.

1.5 Время между окончанием приёма посылки от ВЕДУЩЕГО и началом выдачи ВЕДОМЫМ ответа не должно превышать 100 мс (тайм-аут).

ВЕДУЩИЙ не должен передавать запрос ни в один из подключённых к локальной сети приборов (а не только в данный прибор) до тех пор, пока не получен ответ на предыдущий запрос (кроме широковещательного) или пока не истёк тайм-аут. Следующий запрос ВЕДОМОГО после широковещательного может быть передан не ранее чем через 100 мс после его завершения.

1.6 Если при приёме информации от ВЕДУЩЕГО произошла ошибка приёма стоп-бита или CRC-кода, запрос игнорируется и ответ не формируется. Логика работы прибора возобновляет процедуру приёма очередной посылки.

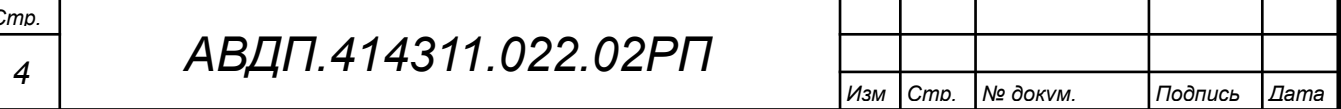

1.7 Ни одно сообщение, отправляемое в адрес прибора, не может быть длиннее 256 байт, включая адрес узла и CRC-код. Сообщения большей длины игнорируются прибором и ответ не формируется.

1.8 Если запрос успешно принят, но прибор по каким-либо причинам не может выполнить команду, предписываемую этим запросом, формируется исключительный ответ (смотри раздел 5).

1.9 Для вычисления циклического избыточного контрольного кода (CRCкода) используется алгоритм, рекомендованный фирмой Modicon.

## <span id="page-4-0"></span>2 Назначение регистров прибора

2.1 Прибор поддерживает следующие параметры интерфейса: - скорость обмена данными:

1200, 2400, 4800, 9600, 19200, 38400, 57600, 115200 бит/с; - контроль чётности, нечётности или отсутствие контроля;

- формат сообщений  $RTU:$ от 001 до 247; - адрес устройства в сети - максимальная длина посылки Modbus 256 байт.

2.2 При выпуске из производства, если при заказе не было указано иное, установлены следующие параметры интерфейса:

- скорость обмена

9600 бит/с;

 $001$ 

- отключён (заменён стоп-битом); - контроль чётности
- $-$ адрес прибора

2.3 Область регистровой памяти (Таблица 1), предназначена для чтения и записи информации. Она содержит 204 регистров, включая зарезервированные для модернизации прибора регистры. Причём для чтения доступны все эти регистры (кроме зарезервированных), а для записи только их часть.

Расшифровка применённых обозначений:

r - регистр доступен только для чтения;

r/w - регистр доступен для чтения и записи;

h - символ, стоящий в конце цифровых выражений, означает шестнадцатеричный формат отображения представленных величин.

Результат измерения, значение выходного тока, уставки и гистерезис реле, минимальные и максимальные значения измеряемой величины и индикации для масштабирования, и некоторые другие параметры представлены четырёхбайтными числами в формате float4 (Float Single Format по IEEE-754), размещёнными в регистрах по принципу big-Endian (старший первый). Например, Результат измерения Т: 7,63 = 40F428F6h, представлено как 40F4h в регистре 00BBh и 28F6h в регистре 00BCh.

 $f2$  – регистр содержит число в формате float4, доступное для записи только по функции 16 в два регистра одновременно. При попытке записи одновременно с другими регистрами будет получен исключительный ответ.

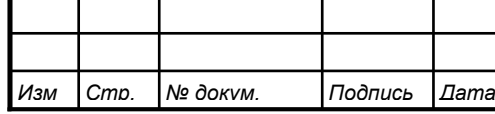

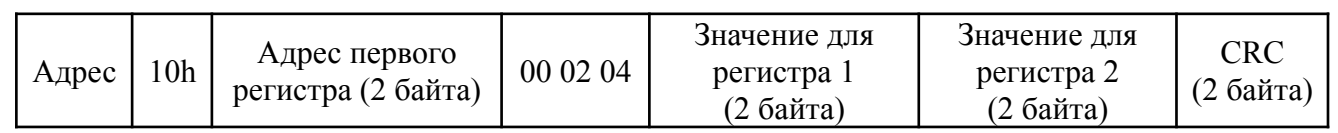

## $\Gamma$ Таблица 1 - Регистры прибора

<span id="page-5-0"></span>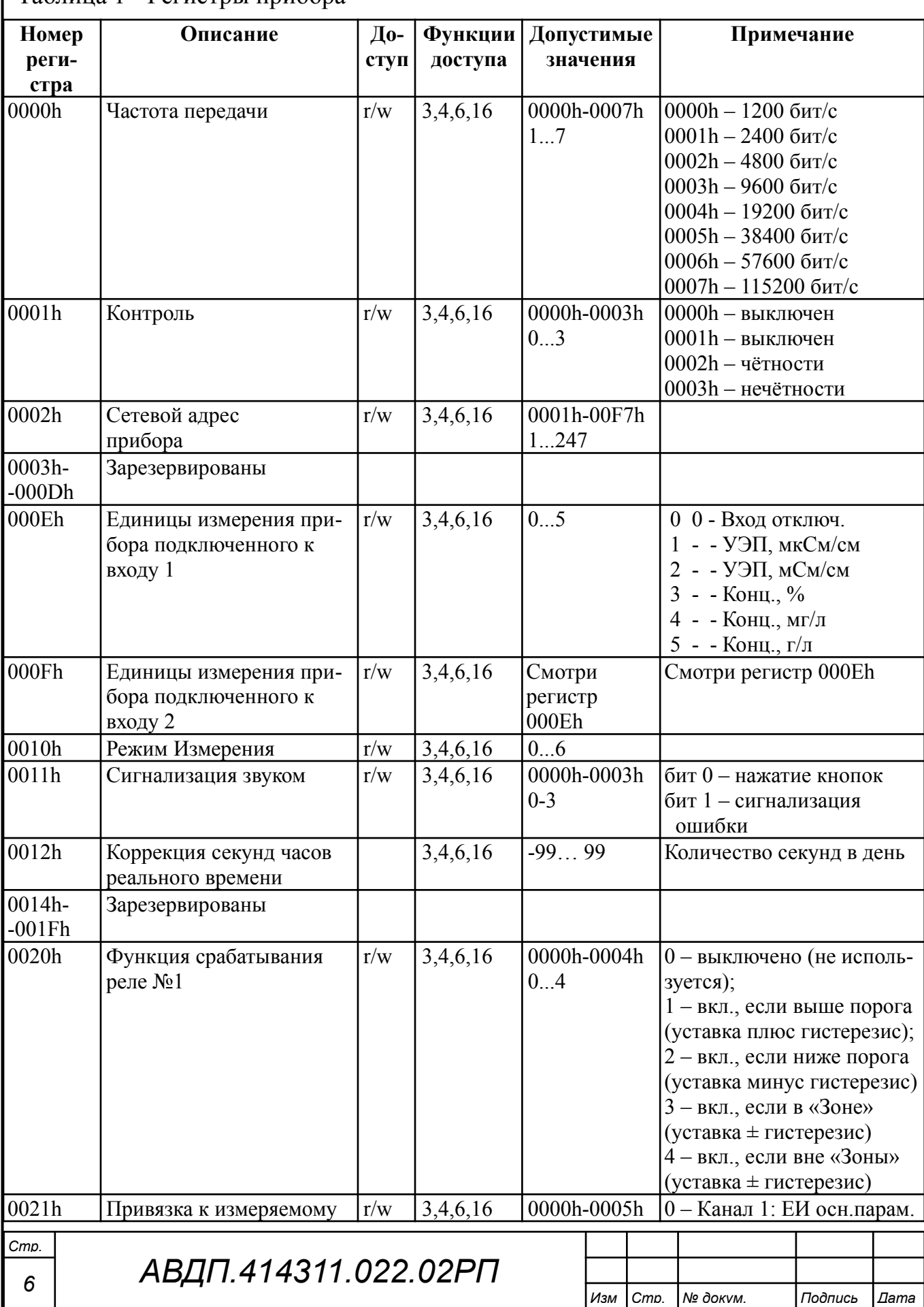

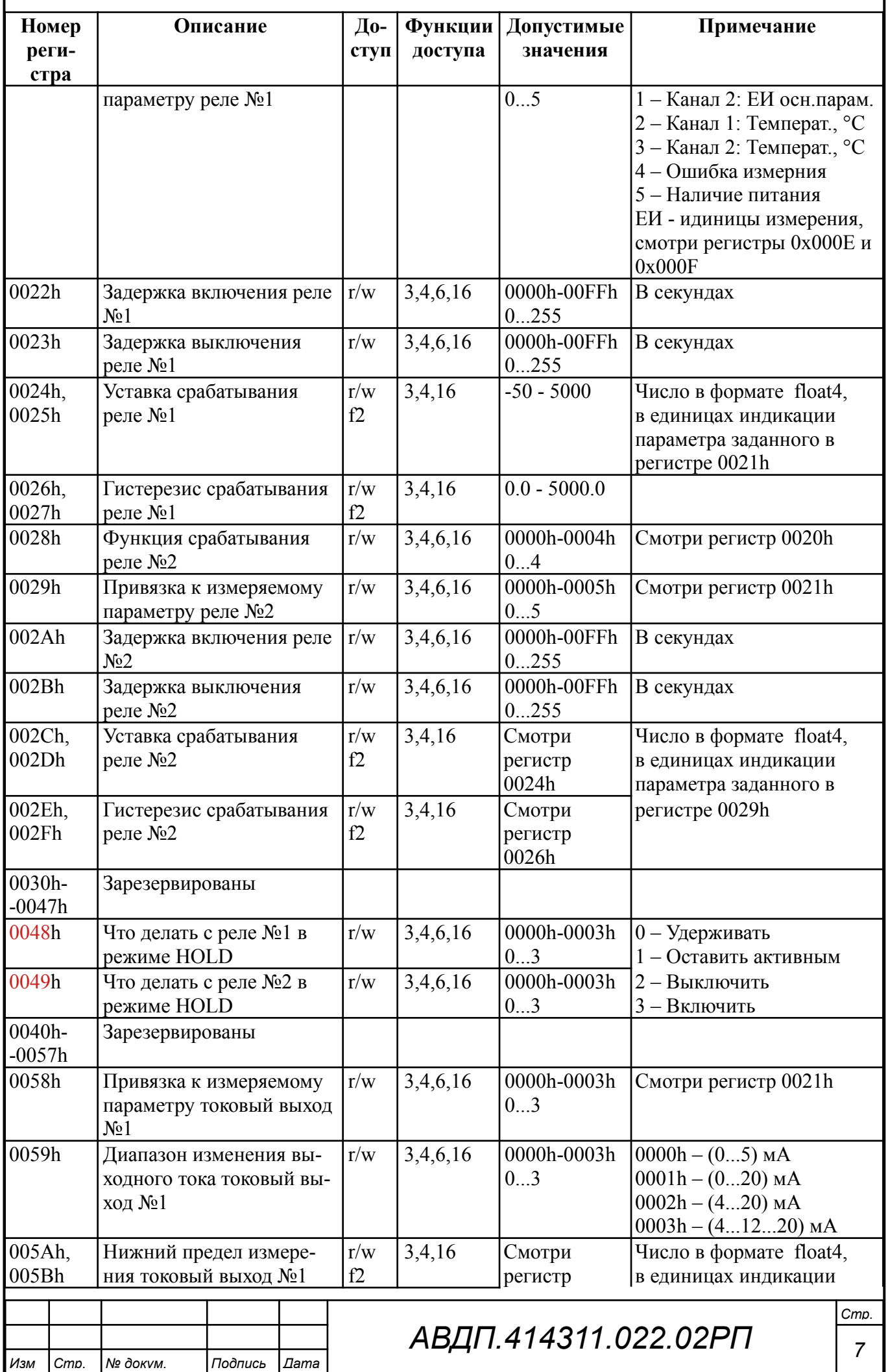

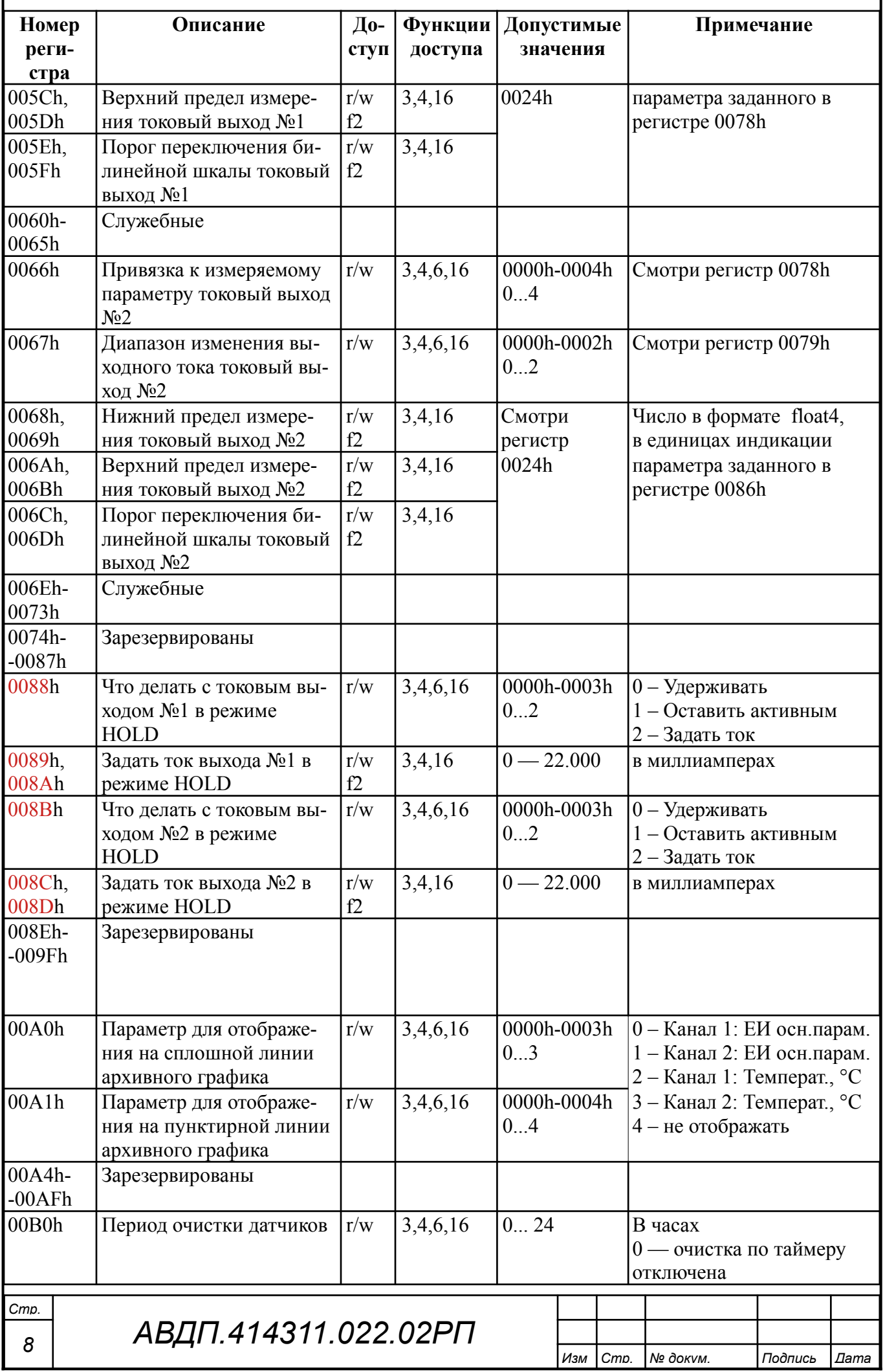

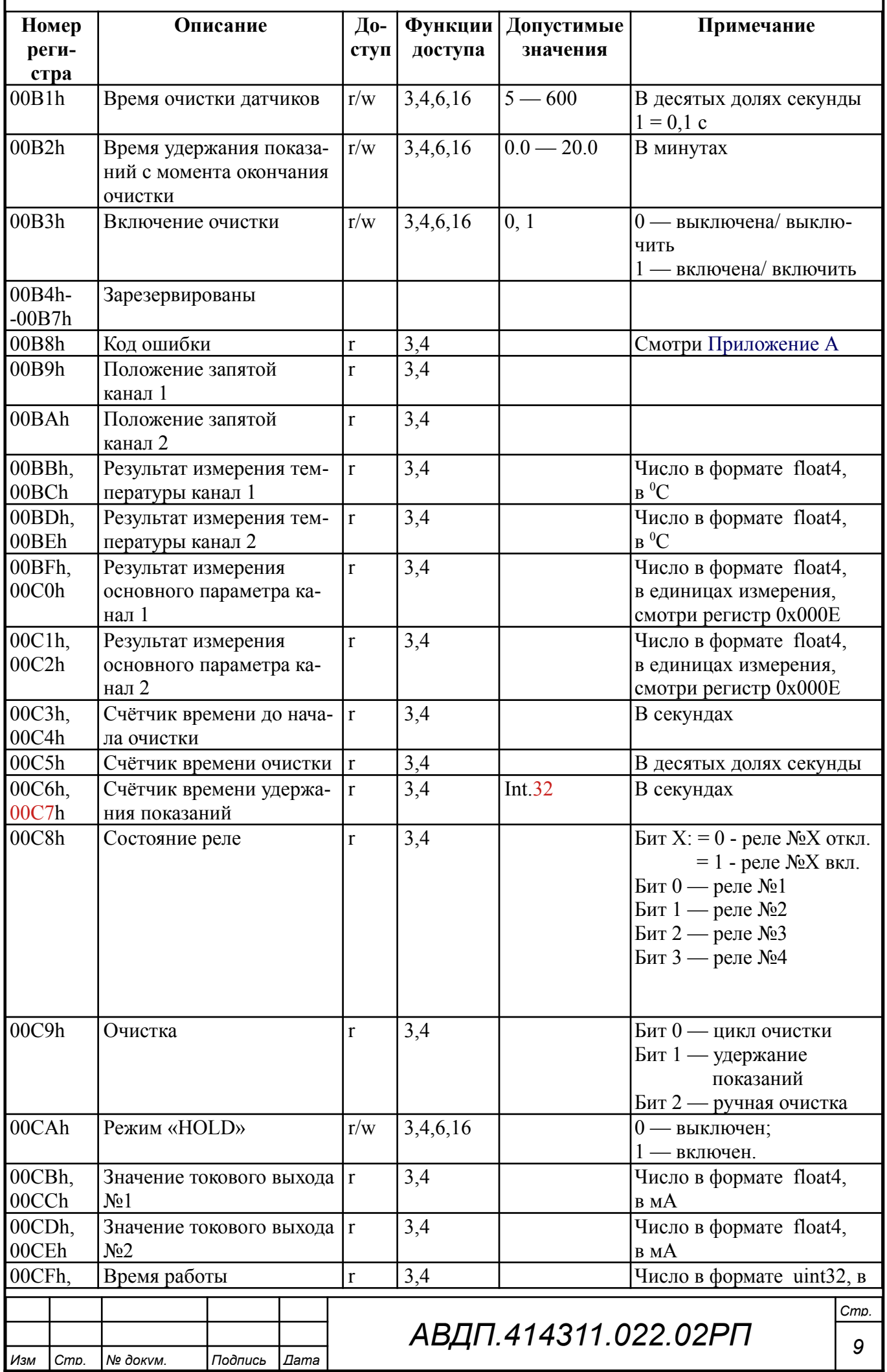

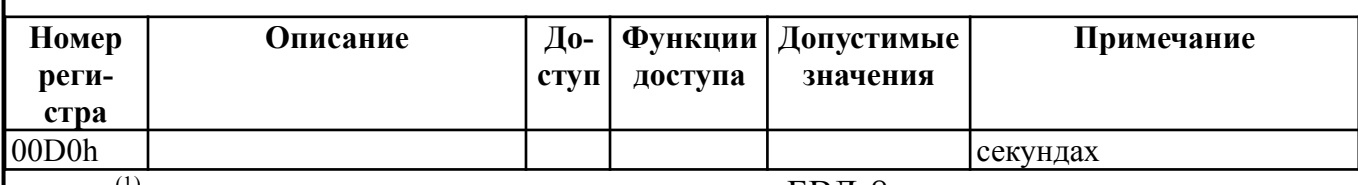

<sup>(1)</sup> — только для настенного исполнения с БВД-8.

#### <span id="page-9-0"></span>3 Перечень функций, реализованных в приборе

В приборе реализованы (Таблица 2) восемь функций и 14 подфункций функции «Диагностика».

<span id="page-9-1"></span>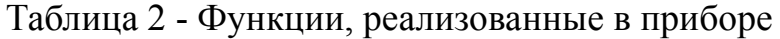

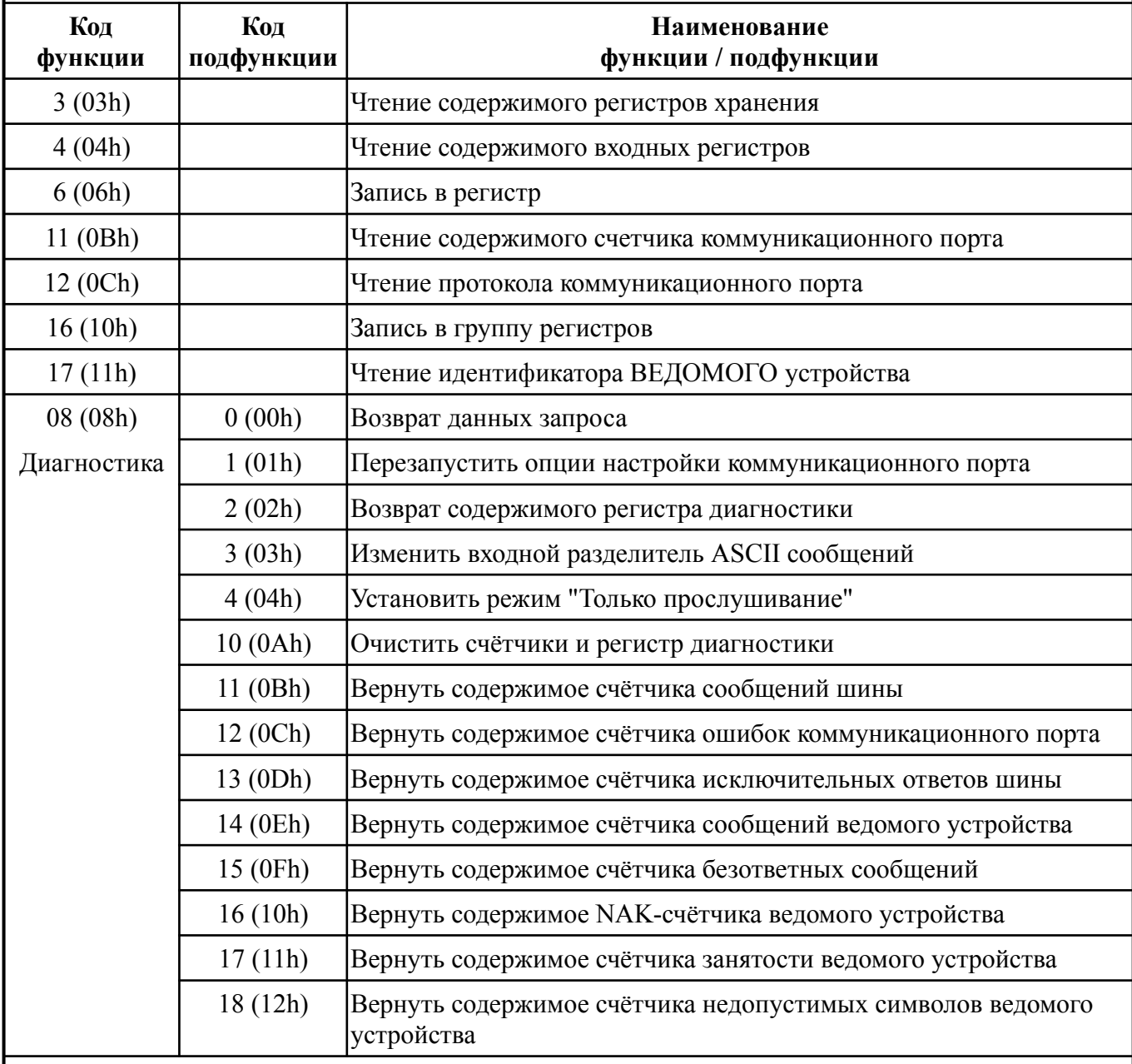

#### Примечания

1 Функции 6 и 16 поддерживают широковещательную запись (адрес 0), что можно использовать для групповой смены параметров обмена (скорость, паритет) через интерфейс, а также индивидуальной смены адреса (команды групповой смены адреса игнори-

# АВДП.414311.022.02РП

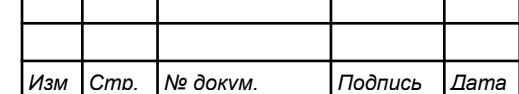

Cmp. 10 *руются).*

*2 При широковещательной записи ответ в соответствии со стандартом не формируется. При записи с конкретным указанным адресом прибора в случае модификации адреса, скорости или паритета ответ формируется со старыми параметрами (т.е. со старым адресом, на старой скорости и со старым признаком паритета), а весь последующий обмен должен осуществляться уже с новыми параметрами.*

#### <span id="page-10-0"></span>**4 Описание функций**

4.1 Общие положения.

Передача содержимого регистров и полей, занимающих более одного байта, начинается со старшего байта. В таких полях указано количество байт (в скобках).

Передача чисел в формате float4 (4 байта), размещённых в двух регистрах, начинается со старшего регистра.

CRC — это двухбайтовый циклический избыточный контрольный код.

#### 4.2 **Функция 3 (03h).** «Чтение содержимого регистров хранения».

*Запрос:*

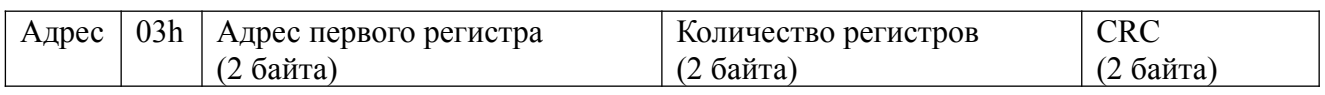

*Ответ:*

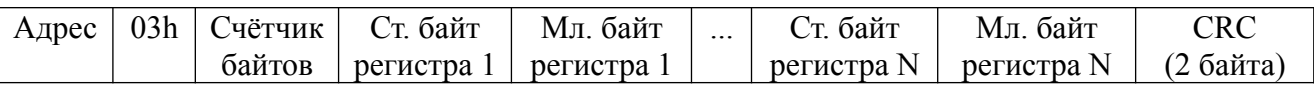

#### *Примечания*

*1 Зарезервированные регистры недоступны.*

*2 В SCADA-системе TraceMode чтение регистров осуществляется каналами подтипа Modbus с дополнением к подтипу RoutWord(3) для чтения отдельных регистров или RoutFloat(3) для чтения пар регистров со значением в формате float4. Для дополнения RoutWord(3) нужно задавать количество запрашиваемых значений Q = 1, а для дополнения RoutFloat(3) - Q = 2.*

#### 4.3 **Функция 4 (04h).** «Чтение содержимого входных регистров».

В приборе данная функция полностью идентична функции 3 (03h), и все регистры доступны через обе функции.

## 4.4 **Функция 6 (06h).** «Запись в регистр хранения».

*Запрос:*

Адрес | 06h | Адрес регистра (2 байта) | Значение (2 байта) | CRC (2 байта)

*Ответ:*

Адрес | 06h | Адрес регистра (2 байта) | Значение (2 байта) | CRC (2 байта)

Ответная посылка является эхом запроса.

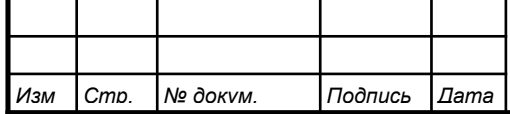

## 4.5 **Функция 11 (000Bh).** «Выборка содержимого счётчика коммуникационного порта».

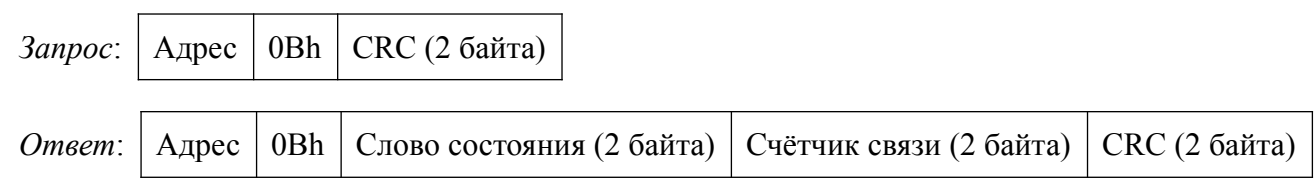

Нормальный ответ содержит слово состояния и содержимое счётчика связи ВЕДОМОГО. Слово состояния будет содержать все единицы (FFFFh), если переданная команда не подверглась изменениям и получена ВЕДОМЫМ. В противном случае слово состояния будет содержать одни нули.

4.6 **Функция 12 (000Ch).** «Выборка протокола коммуникационного порта».

*Запрос:*

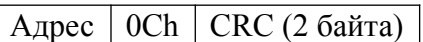

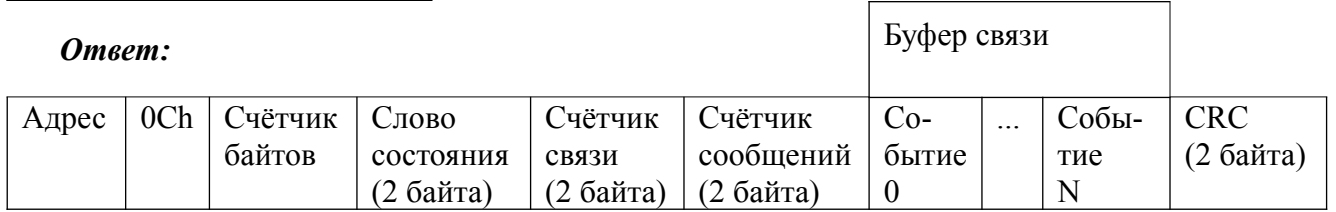

Поле содержимого буфера последовательной связи может иметь объём от 0 до 64 байт (событий).

#### 4.7 **Функция 16 (10h).** «Запись в группу регистров хранения».

*Запрос:*

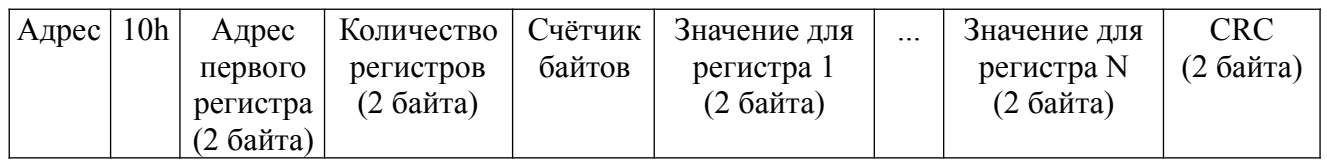

Содержимое поля «Счётчик байтов» равно содержимому поля «Количество регистров» (N), умноженному на 2.

*Ответ:*

Адрес | 10h | Адрес первого регистра | Количество регистров | СКС (2 байта)

*Примечание - В SCADA-системе TraceMode запись регистров осуществляется каналами подтипа Modbus с дополнением к подтипу W Word(6) для записи отдельных регистров или W Float(16) для записи пар регистров со значением в формате float4. Для дополнения W Word(6) нужно задавать количество запрашиваемых значений Q=1, а для дополнения W Float(16) — Q=2.*

4.8 **Функция 17 (11h).** «Чтение идентификатора ВЕДОМОГО устройства».

*Запрос:*

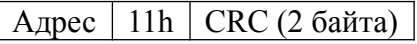

*Ответ:*

*Стр.*

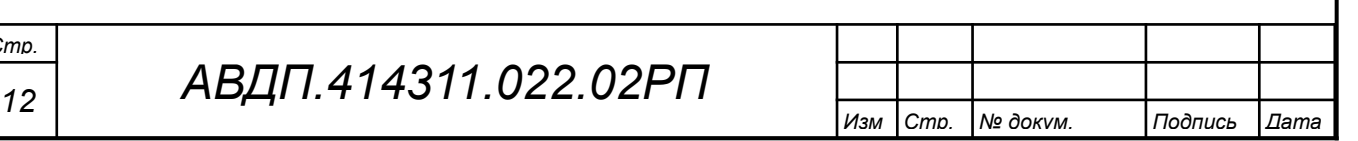

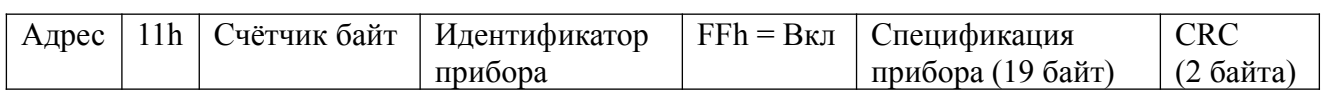

Идентификатор 56h присвоен АЖК-3122 предприятием-изготовителем, идентификатор 5Fh присвоен pH-4122, а идентификатор 46h присвоен ПКЦ-2У.

Поле «Спецификация прибора» содержит наименование и номер версии прибора текстом в символах ASCII (КОИ-8).

*Вариант ответа ПКЦ-2У:*

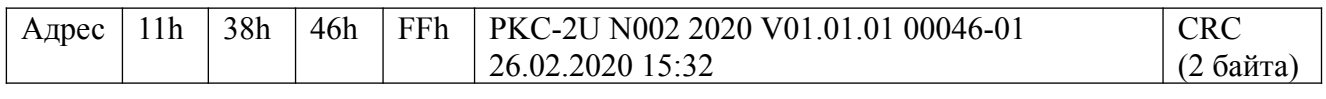

*Вариант ответа АЖК-3122:*

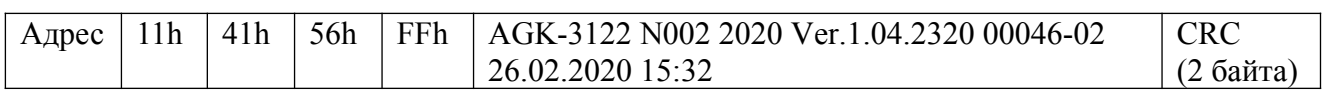

*Вариант ответа pH-4122:*

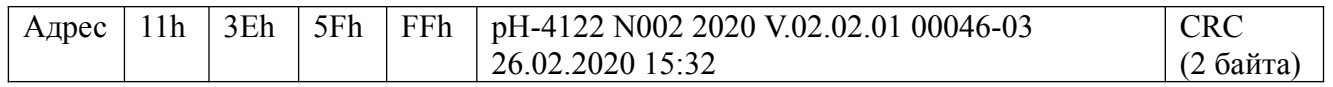

#### **4.9 Диагностическая функция 8 (08h).**

4.9.1 **Подфункция 0 (0000h).** «Возврат данных запроса».

*Запрос:*

Адрес  $\vert$  08h  $\vert$  00h  $\vert$  00h  $\vert$  Старший байт данных  $\vert$  Младший байт данных  $\vert$  CRC (2 байта)

Нормальный ответ должен быть эхом запроса:

Адрес | 08h | 00h | 00h | Старший байт данных | Младший байт данных | СRC (2 байта)

4.9.2 **Подфункция 1 (0001h).** «Перезапустить опции настройки коммуникационного порта».

*Запрос:*

 $\sqrt{4 \text{A} \cdot 98h}$   $\sqrt{90h}$   $\sqrt{90h}$   $\sqrt{90h}$   $\sqrt{90h}$   $\sqrt{200h}$   $\sqrt{200h}$   $\sqrt{200h}$ 

По этому запросу ВЕДОМЫЙ переводится в режим ONLINE, и формирует следующий ответ:

 $\vert$  Адрес  $\vert$  08h  $\vert$  00h  $\vert$  01h  $\vert$  00h или FFh (эхо запроса)  $\vert$  00h  $\vert$  CRC (2 байта)

Если до получения этого запроса ВЕДОМЫЙ находился в режиме «Только прослушивание», то ответ не формируется.

4.9.3 **Подфункция 2(0002h).** «Вернуть содержимое регистра диагностики»

*Запрос:*

Адрес | 08h | 00h | 02h | 00h | 00h | CRC (2 байта) |

*Ответ:*

*Изм Стр. № докум. Подпись Дата*

| Адрес | 08h | 00h | 02h | Регистр диагностики (2 байта) | CRC (2 байта) |

Назначение битов 16-разрядного регистра диагностики:

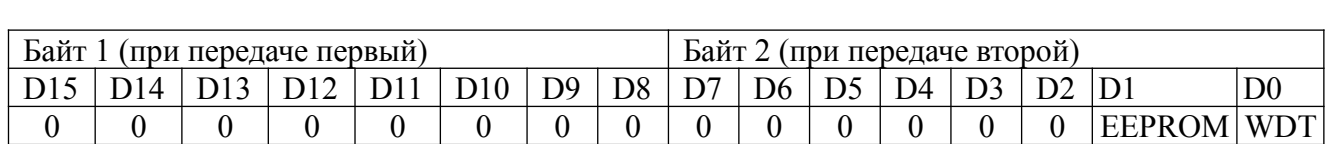

Бит WDT = 1 сигнализирует о факте срабатывания сторожевого таймера (*в текущей версии прибора установка данного бита не реализована*).

Бит EEPROM = 1 сигнализирует о факте изменения содержимого EEPROM с пульта прибора (*в текущей версии прибора установка данного бита не реализована*).

Первым передается старший байт (00h). После передачи ответа биты WDT и EEPROM в регистре диагностики сбрасываются (=0) .

4.9.4 **Подфункция 3 (0003h).** «Изменить разделитель ASCII сообщения».

*Запрос:*

Адрес | 08h | 00h | 03h | Символ | СRC (2 байта) |

Нормальный ответ должен быть эхом запроса:

Адрес 08h 00h 03h Символ CRC (2 байта)

4.9.5 **Подфункция 4 (0004h).** «Установить режим «Только прослушивание»

*Запрос:*

Адрес | 08h | 00h | 04h | 00h | 00h | CRC (2 байта)

После приёма этого запроса ВЕДОМЫЙ переводится в режим «Только прослушивание», ответ на этот запрос не посылается, дальнейшая реакция на запросы ВЕДУЩЕГО не производится до получения запроса ВЕДУЩЕГО диагностической функции 08h с подфункцией 0001h «Перезапустить опции настройки коммуникационного порта».

4.9.6 **Подфункция 10 (000Аh)**«Очистить счётчики и регистр диагностики»

*Запрос:*

Адрес 08h 00h 0Ah 00h 00h CRC (2 байта)

После приёма этого запроса ВЕДОМЫЙ очищает все счётчики и регистр диагностики и формирует ответ. Нормальный ответ должен быть эхом запроса.

 $\sqrt{$  Адрес  $\sqrt{0.08h}$   $\sqrt{0.00h}$   $\sqrt{0.00h}$   $\sqrt{0.00h}$   $\sqrt{C}$  (2 байта)

*Примечание - Очистка счётчиков происходит после отправки ответа.*

4.9.7 **Подфункция 11 (000Bh).** «Вернуть содержимое счётчика сообщений шины».

*Запрос:*

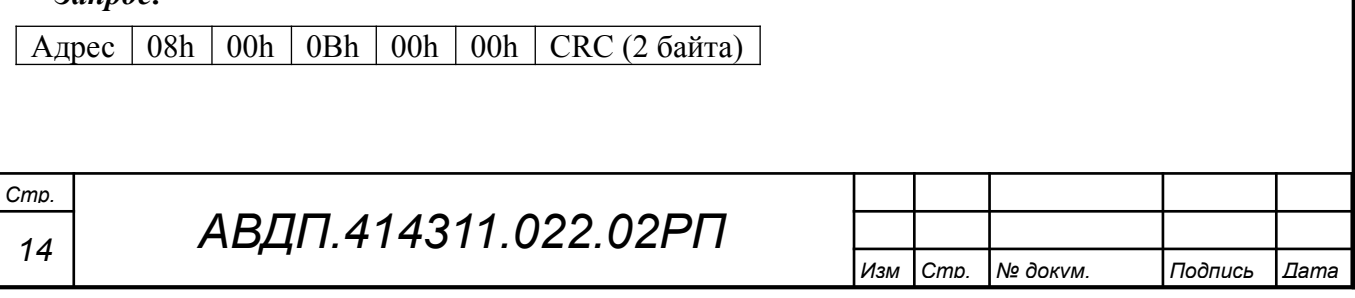

В ответе содержится количество сообщений, переданных ВЕДОМЫМ в систему связи с момента последнего перезапуска, очистки счётчиков связи или включения питания:

 $|A_{\text{A} \text{p} \text{p} \text{c}}|08\text{h}|00\text{h}|0B\text{h}|06\text{m}$ ее количество ответов (2 байта) CRC (2 байта)

4.9.8 **Подфункция 12 (000Ch).** «Вернуть содержимое счётчика ошибок коммуникационного порта».

*Запрос:*

Адрес 08h 00h 0Ch 00h 00h CRC (2 байта)

В ответе содержится количество CRC-ошибок, обнаруженных ВЕДОМЫМ:

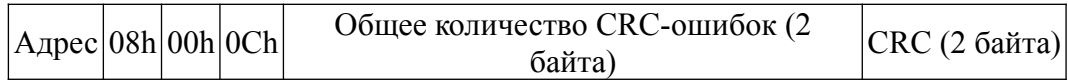

4.9.9 Подфункция 13 (000Dh). «Вернуть содержимое счётчика исключительных ответов шины».

*Запрос:*

 $|A_{\text{A} \text{p} \text{e} \text{c}}|08h|00h|00h|00h|00h|CRC$  (2 байта)

В ответе содержится количество исключительных ответов, сформированных ведомым устройством:

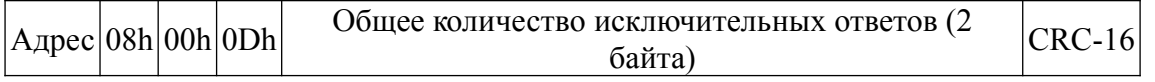

4.9.10 Подфункция 14 (000Eh). «Вернуть содержимое счётчика сообщений ведомого устройства».

*Запрос:*

Адрес 08h 00h 0Eh 00h 00h CRC (2 байта)

В ответе содержится количество принятых сообщений и отправленных ответов ВЕДОМЫМ с момента последнего перезапуска, очистки счётчиков связи или включения питания:

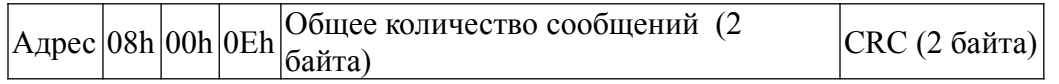

4.9.11 **Подфункция 15 (000Fh).** «Вернуть содержимое счётчика безответных сообщений».

*Запрос:*

Адрес 08h 00h 0Fh 00h 00h CRC (2 байта)

Ответ содержит количество адресованных ВЕДОМОМУ сообщений, на которые он не сформировал ни нормального, ни исключительного ответа.

 $A_{\text{A} \text{p} \text{e} \text{p}} \text{ |} 08 \text{h} \text{ |} 00 \text{h} \text{ |} 0 \text{F} \text{h} \text{ |} 06 \text{ |} 0 \text{g} \text{ } \text{q} \text{ |} 0 \text{h} \text{ |} 0 \text{g} \text{ } \text{h} \text{ |} 0 \text{g} \text{ } \text{h} \text{ |} 0 \text{g} \text{ } \text{h} \text{ |} 0 \text{g} \text{ } \text{h} \text{ } \text{h} \text{ } 0 \text{g} \text{ } \text{h}$ 

4.9.12 **Подфункция 16 (0010h).** «Вернуть содержимое счётчика неопознанных запросов».

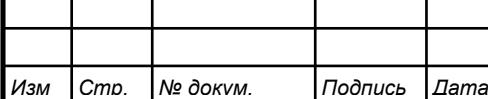

Позволяет определить количество адресованных ВЕДОМОМУ сообщений, на которые он формирует исключительные ответы неопознанного запроса NAK (Negative Acknowledge). Количество таких сообщений подсчитывается с момента последнего перезапуска, очистки счётчиков связи или включения питания.

*Запрос:*

Адрес 08h 00h 11h 00h 00h CRC (2 байта)

Ответ содержит количество адресованных ВЕДОМОМУ сообщений, на которые он сформировал ответ Negative Acknowledge (Неопознанное сообщение):

Адрес  $|08h|00h|11h|$ Общее количество NAK-сообщений (2  $|$ CRC (2 байта)

4.9.13 **Подфункция 17 (0011h).** «Вернуть содержимое счётчика занятости ведомого устройства».

*Запрос:*

*Стр.*

Адрес 08h 00h 11h 00h 00h CRC (2 байта)

Ответ содержит количество адресованных ВЕДОМОМУ сообщений, на которые он сформировал ответ SLAVE DEVICE BUSY (ВЕДОМЫЙ занят):

Адрес 08h 00h 11h Общее количество сообщений SLAVE DEVICE BUSY(2 байта) CRC(2 байта)

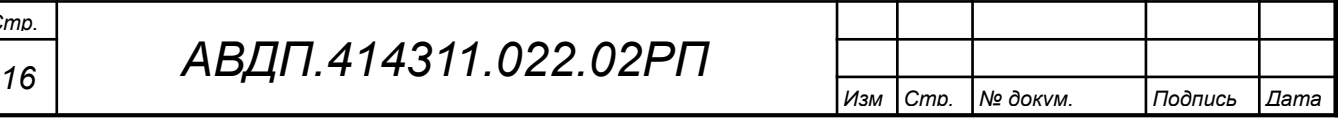

#### <span id="page-16-0"></span>**5 Исключительные ответы**

Формирование исключительного ответа производится при получении ВЕ-ДОМЫМ команды с недопустимым для данного прибора адресом или данными. Формат исключительного ответа:

 $\sqrt{A\mu}$ рес  $\sqrt{\Phi}$ ункция + 80h Исключительный код CRC (2 байта)

Поле функции повторяет функцию запроса ВЕДУЩЕГО, но в старшем бите содержится «1».

Поле исключительного кода может содержать следующие данные:

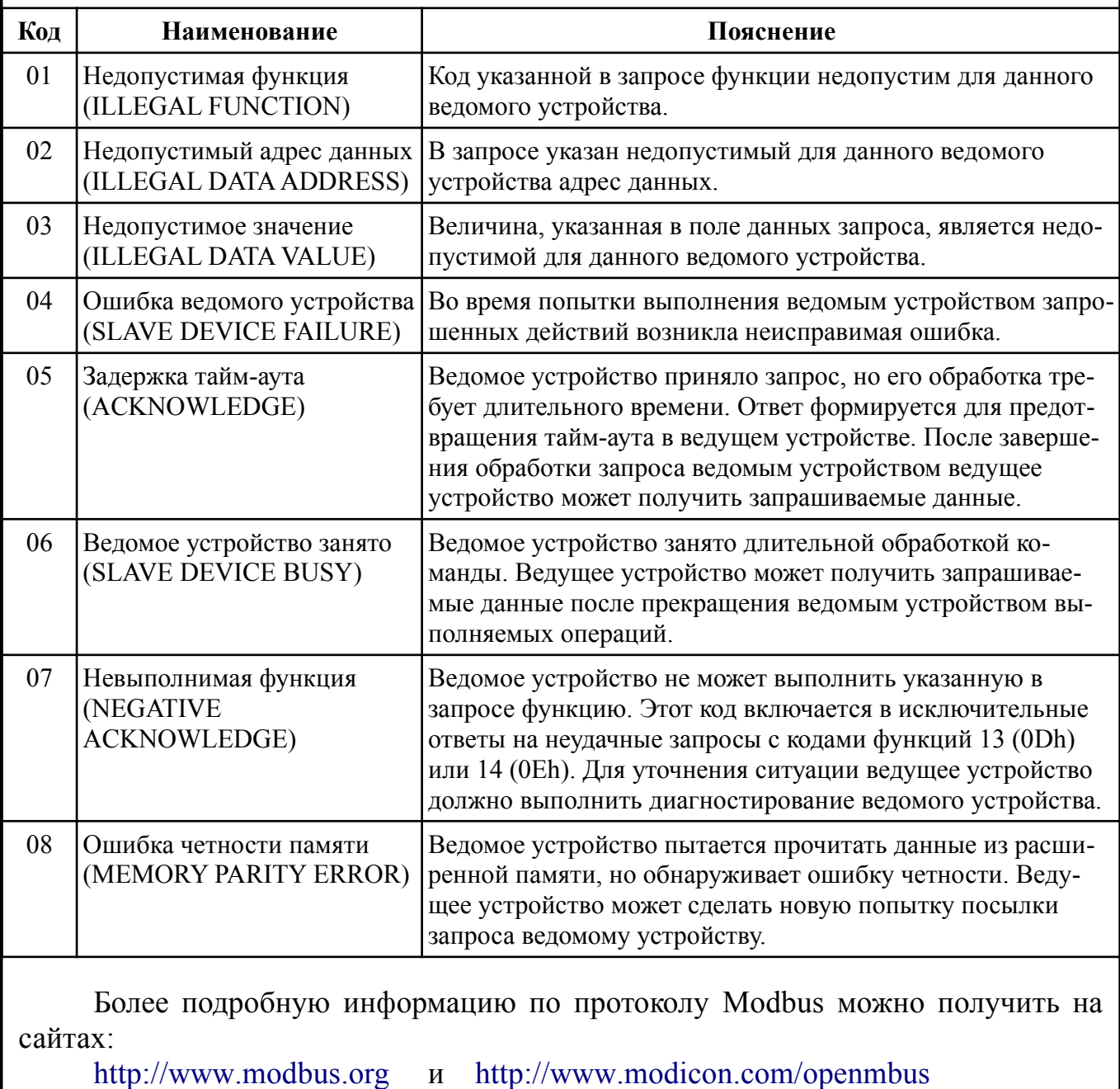

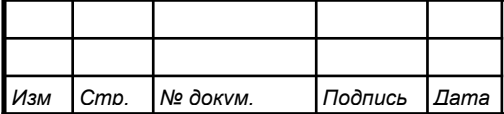

## <span id="page-17-0"></span>**Приложение А Перечень ситуаций, идентифицируемых прибором как ошибка измерения**

Таблица A.1 - Содержимое регистра 0168h (Код ошибки)

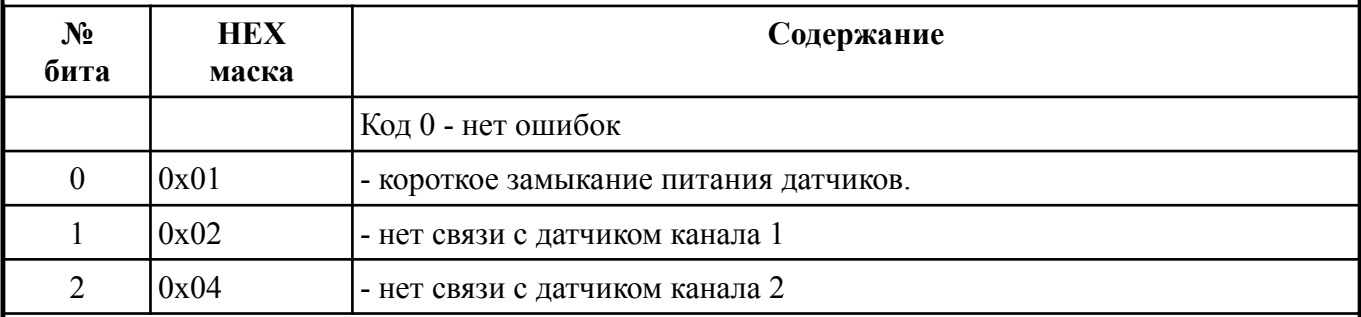

*Примечание - В скобках приведены значения для щитового исполнения.*

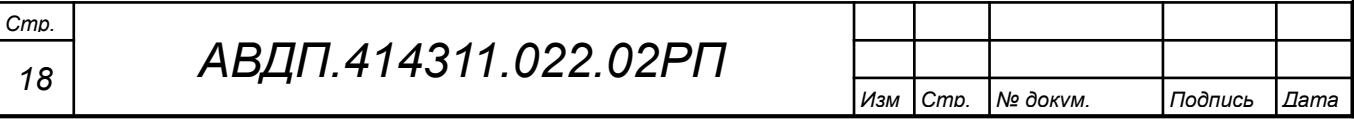

<span id="page-18-0"></span>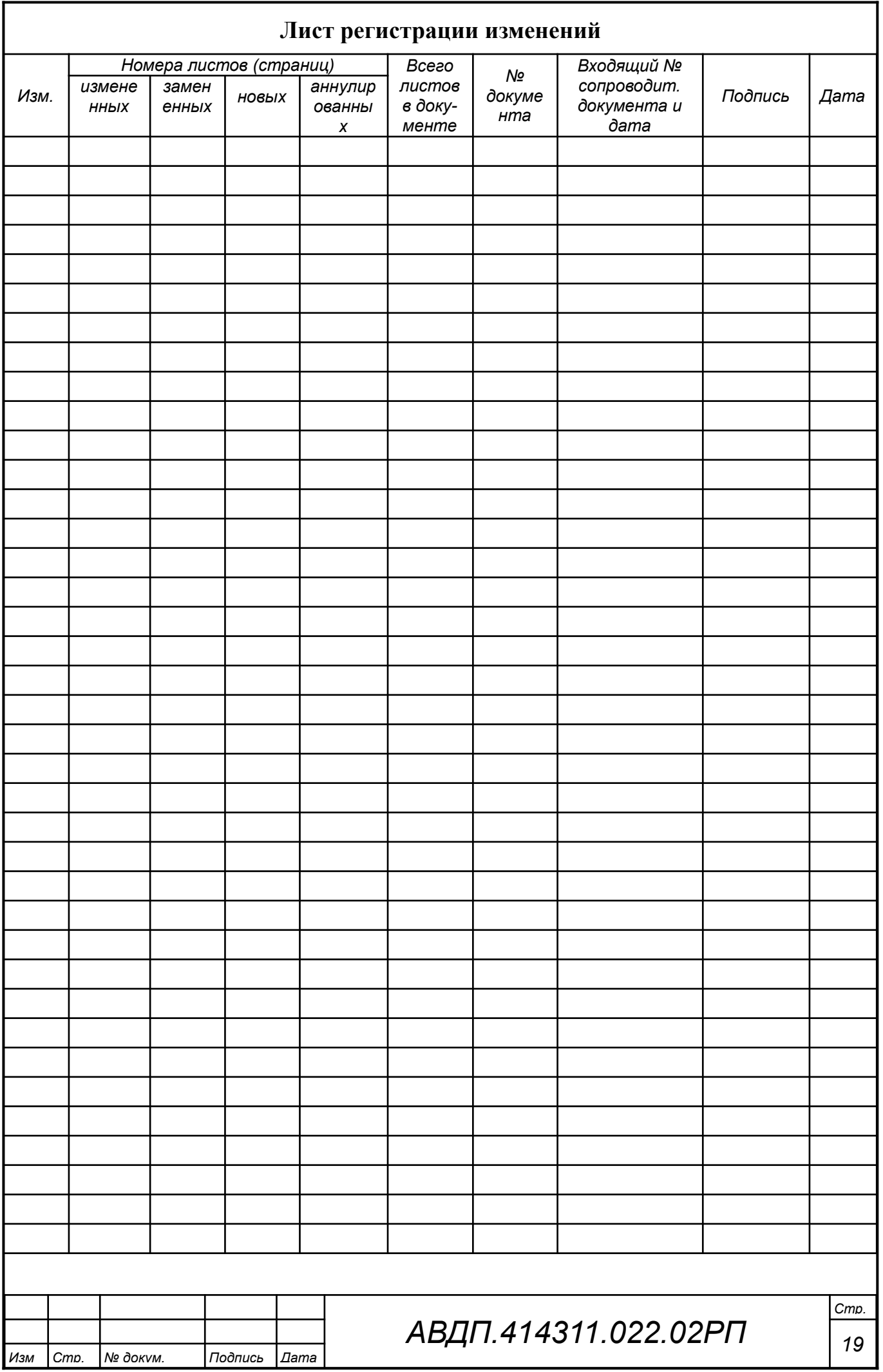

*ЗАО «Научно-производственное предприятие «Автоматика» 600016, Россия, г. Владимир, ул. Большая Нижегородская, дом 77, корпус 5 Тел.: +7(4922) 475-290, факс: +7(4922) 215-742 e-mail: [market@avtomatica.ru](mailto:market@avtomatica.ru) [http://www.avtomatica.ru](http://www.avtomatica.ru/)*